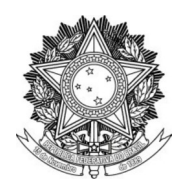

## SERVIÇO PÚBLICO FEDERAL UNIVERSIDADE FEDERAL DA FRONTEIRA SUL PRÓ-REITORIA DE GESTÃO DE PESSOAS DIRETORIA DE ADMINISTRAÇÃO DE PESSOAL – DAP DEPARTAMENTO DE APOSENTADORIAS, PENSÕES E EXONERAÇÕES - DAPEX

## **MANUAL DO SERVIDOR VACÂNCIA POR POSSE EM OUTRO CARGO INACUMULÁVEL**

## **FLUXO:**

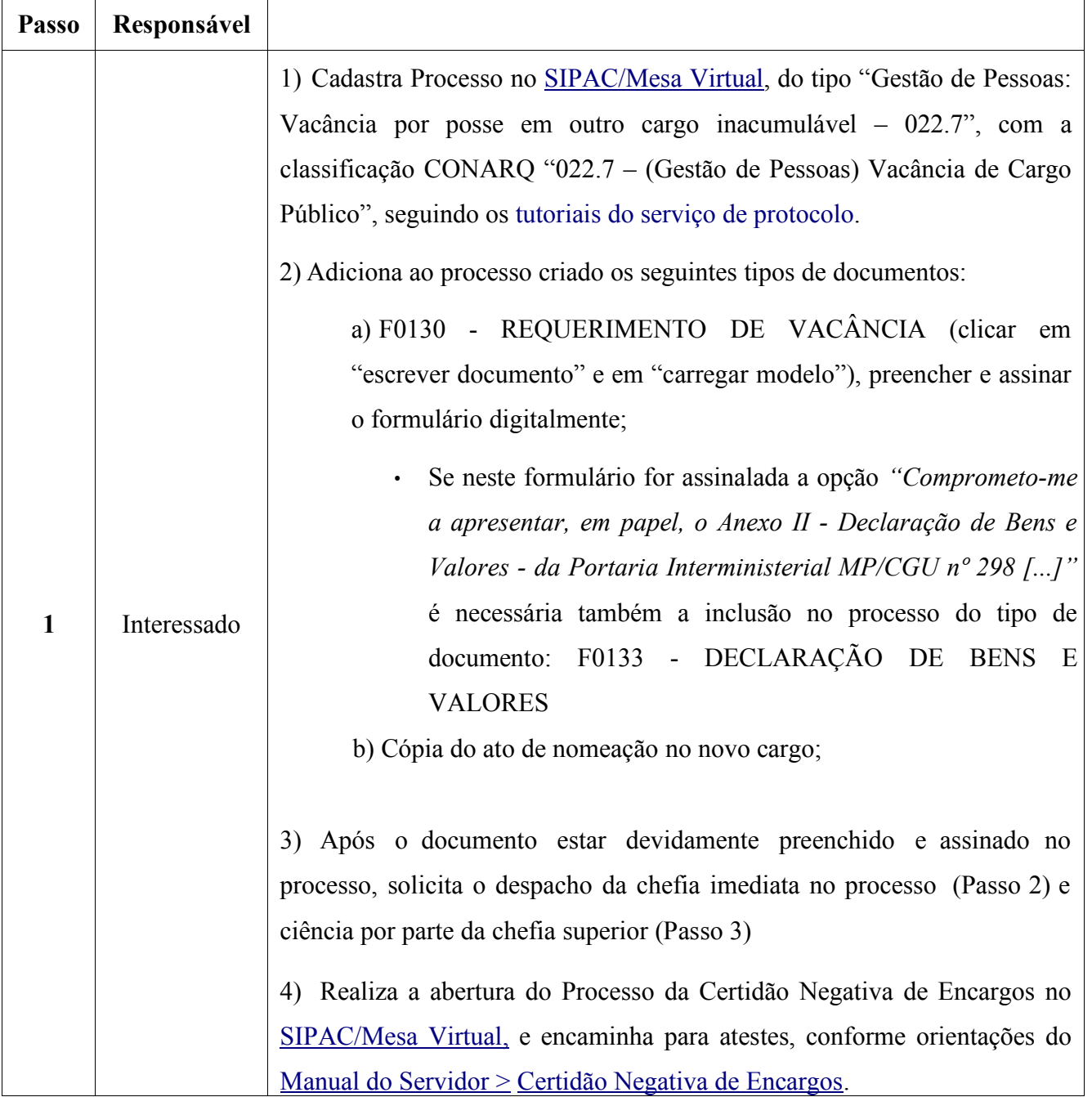

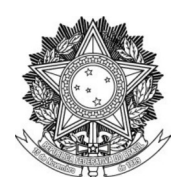

## SERVIÇO PÚBLICO FEDERAL UNIVERSIDADE FEDERAL DA FRONTEIRA SUL PRÓ-REITORIA DE GESTÃO DE PESSOAS

Avenida Fernando Machado, 108-E, Centro, Chapecó-SC, CEP 89802-112, (49) 2049-3160

progesp@uffs.edu.br, www.uffs.edu.br

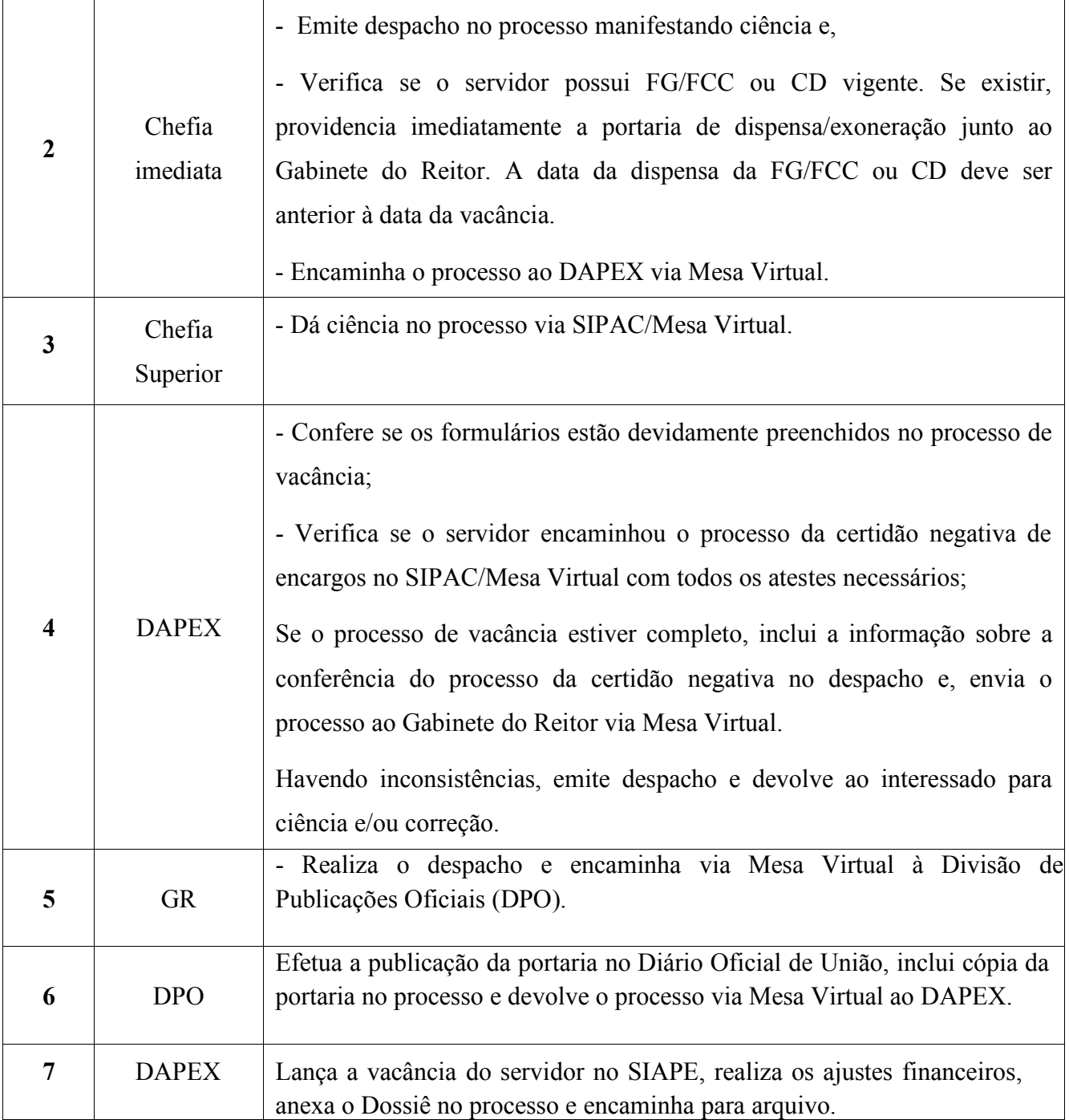